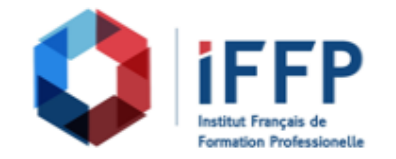

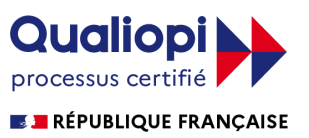

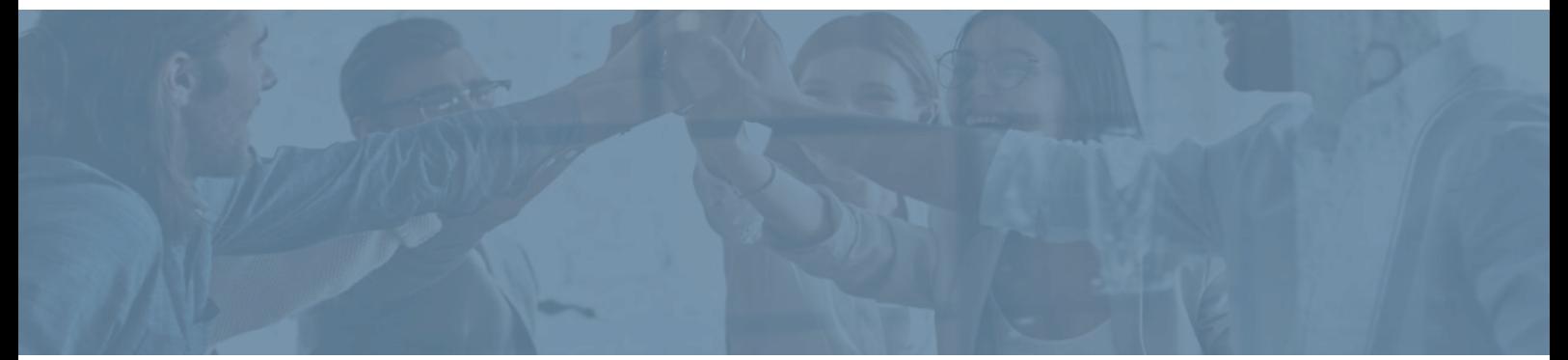

## **Formation Introduction au BIM avec Autodesk Revit**

## bâtiments : conception et réalisation

**Durée** : 7 heures **Certification** : BTS finitions, aménagement des

**Prix** : 1430 **Référence** : 2101959

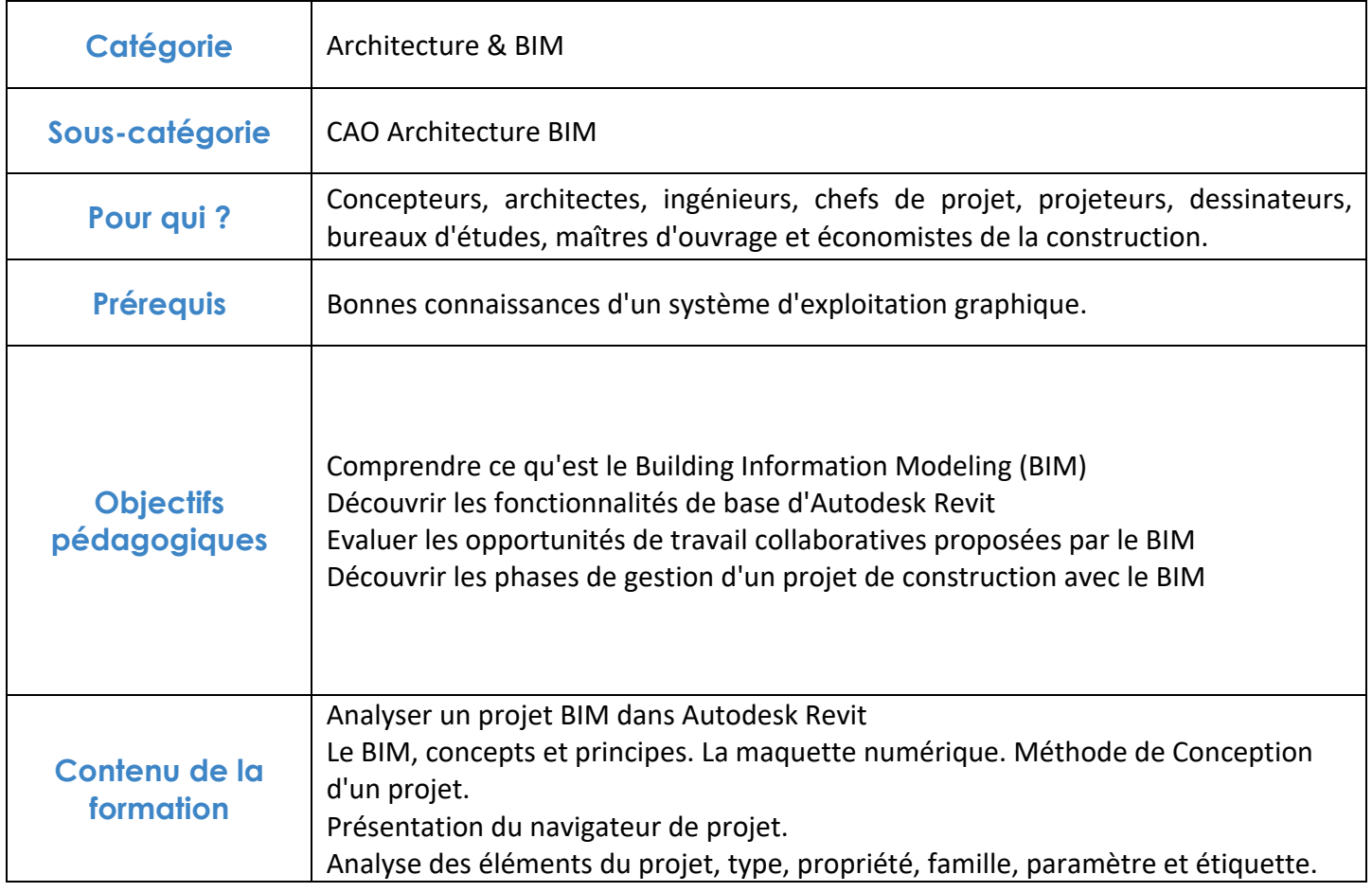

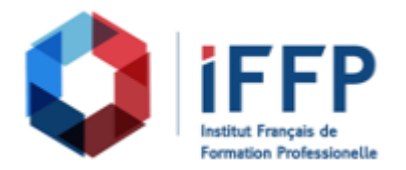

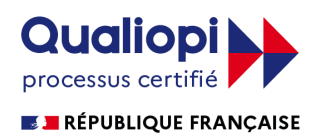

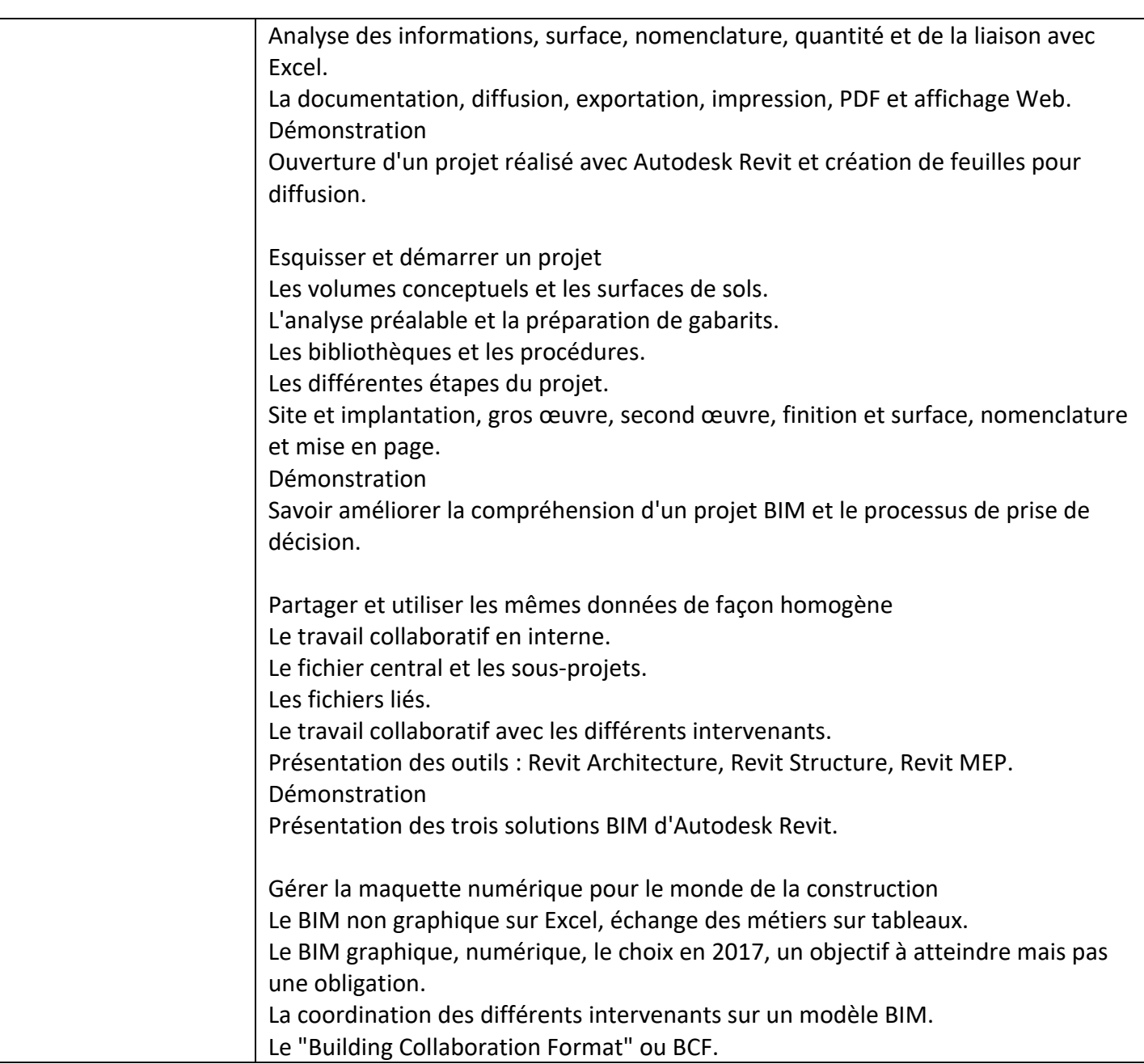

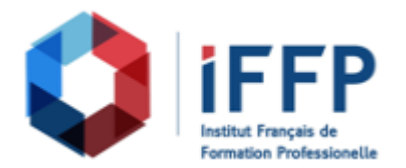

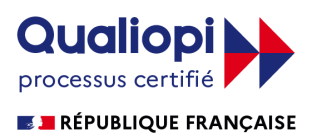

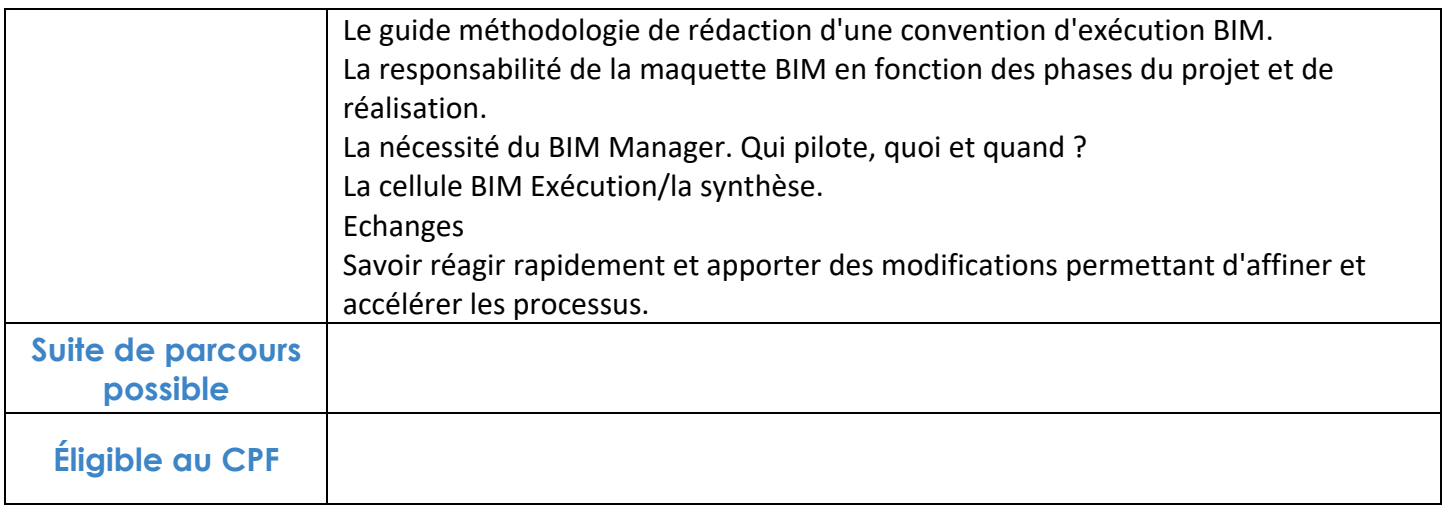

## **FINANCEMENTS**

**OPCO OPCA FAF Pôle Emploi** La Région

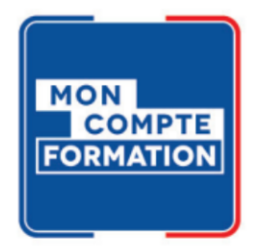

## **CONTACTS**

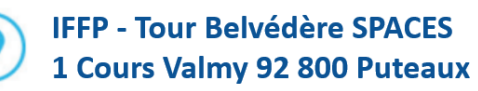

01 80 88 44 55

administration@iffp.pro